## **KREZ**

**"Яблоко"** для 3D рисования

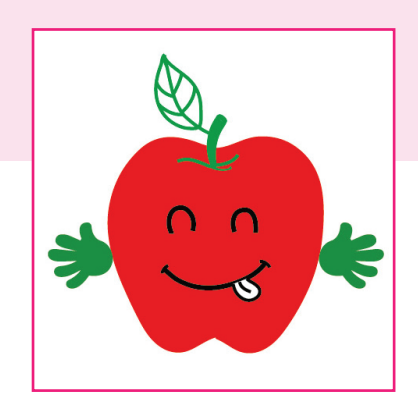

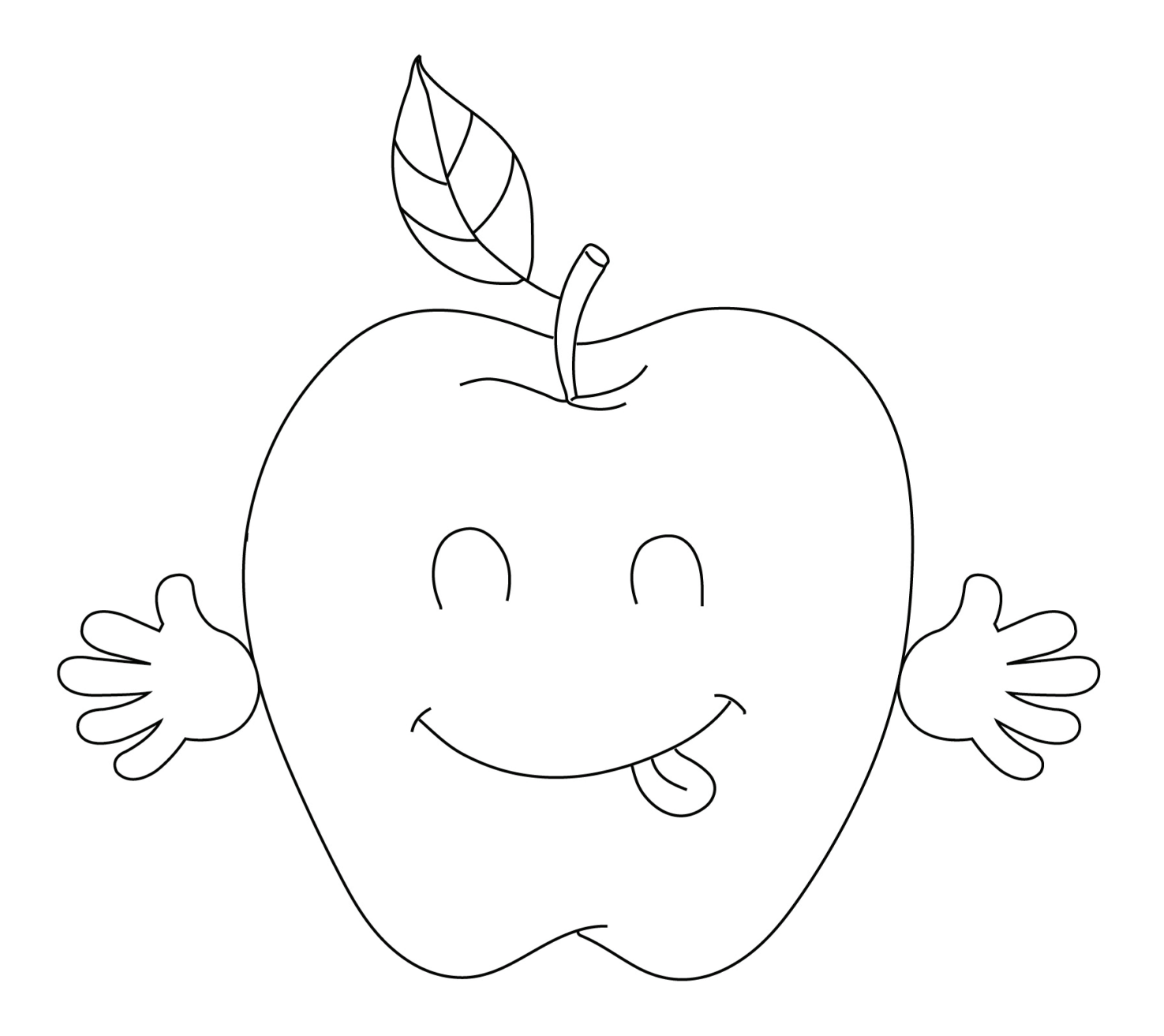